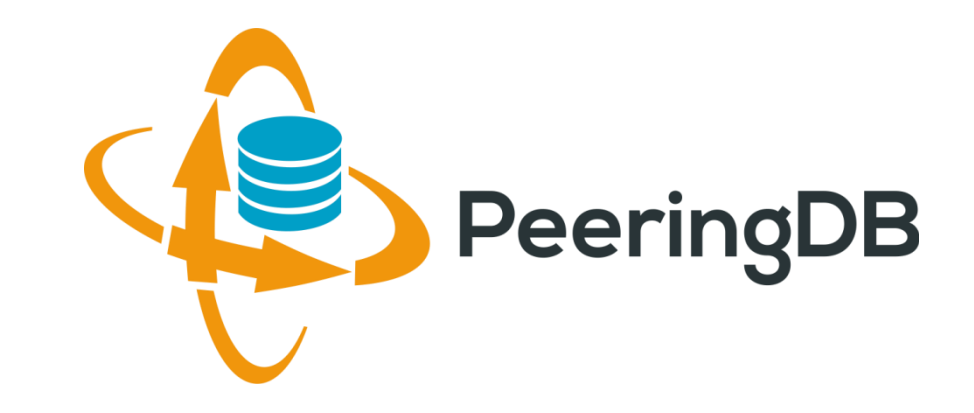

# Introduction to PeeringDB

Arnold Nipper

### [arnold@peeringdb.com](mailto:name@peeringdb.com)

**1999** 

**business** 

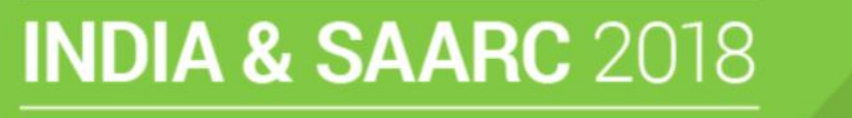

7 & 8 February 2018, New Delhi

**Co-host: Airtel Business** 

## Agenda

### 1. Organization

- 2. Strategic Goals and Organizational Objectives
- 3. How to use PeeringDB

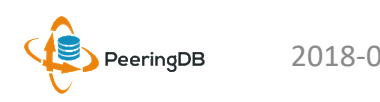

## What is PeeringDB?

**Mission statement:** "PeeringDB, a nonprofit member-based organization, facilitates the exchange of user maintained interconnection related information, primarily for Peering Coordinators and Internet Exchange, Facility, and Network Operators."

- A PeeringDB record makes it easy for people to find you, and helps you to establish peering
- If you aren't registered in PeeringDB, you can register at <https://www.peeringdb.com/register>
- We use basic verification for new accounts and require current whois information, so please
	- Update and maintain your whois information
	- Register from a company email address

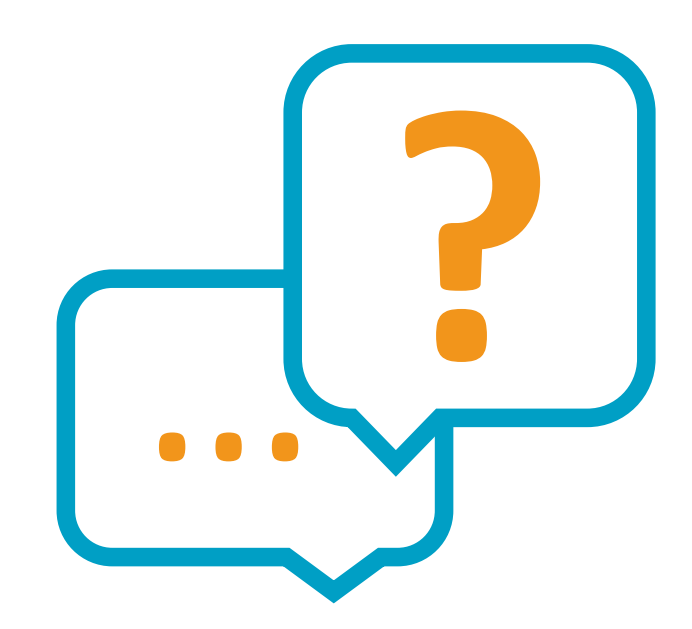

## Governance and Membership

- PeeringDB is a United States 501(c)(6) volunteer organization that is 100% funded by sponsorships
- Healthy organization, building financial reserves and executing the long term strategic plan
- Membership rules
	- A corporation, limited liability company, partnership or other legal business entity may be a Member of the Corporation
	- Membership is determined by having both an active PeeringDB.com account and an individual representative or role subscription to the PeeringDB Governance mailing list
	- 324 addresses subscribed to the Governance mailing list (as of January 3, 2018)
	- Governance list is at http://lists.peeringdb.com/cgi-bin/mailman/listinfo/pdb-gov
	- More information available at <http://gov.peeringdb.com/>
	- **Next online annual meeting is 2018-04-19**. Stay tuned!

## Committees

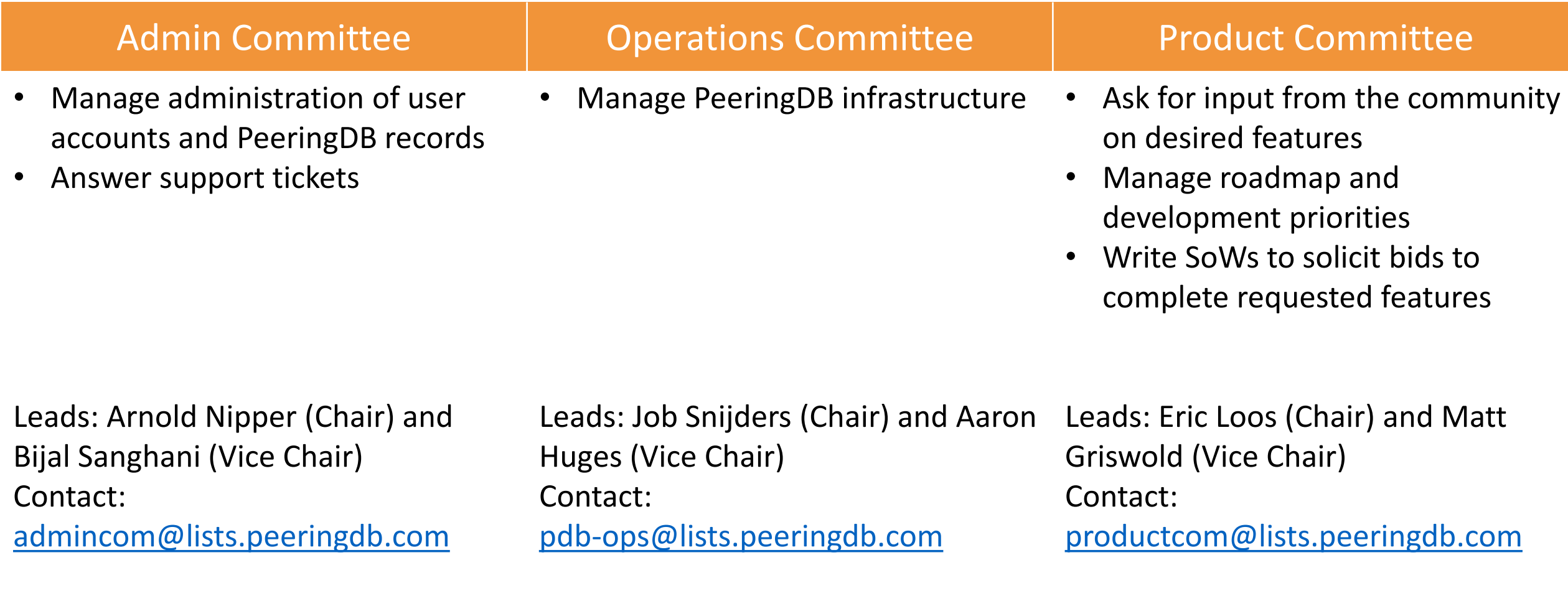

## Support Ticket Statistics

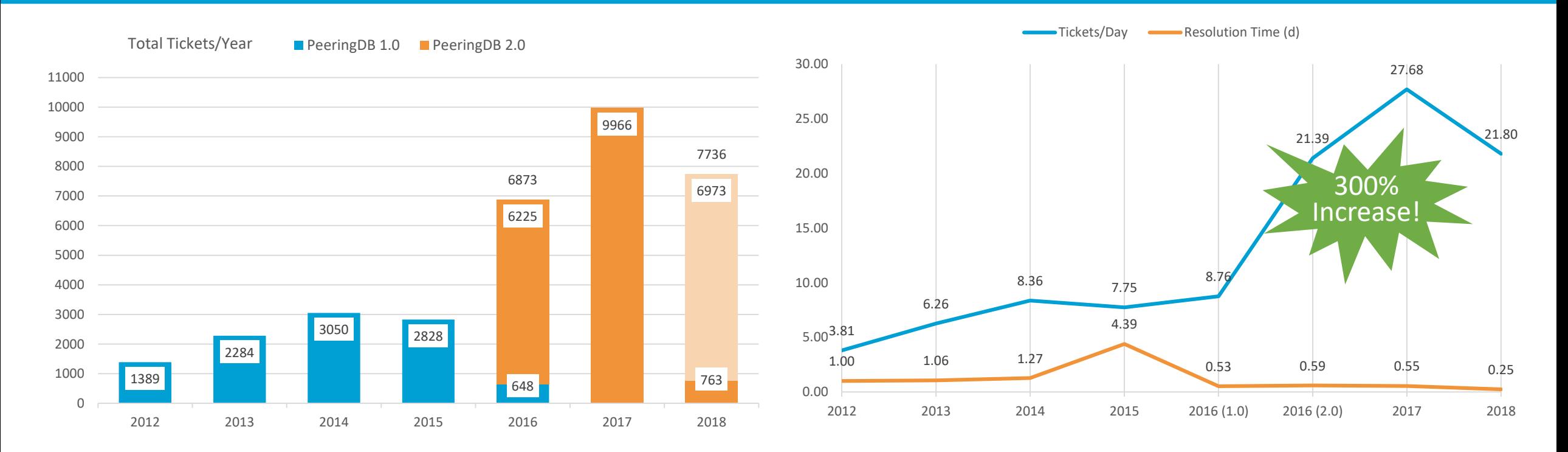

- Admin Committee volunteers are based around the world in a variety of time zones
- Goal is to resolve support tickets within 24 hours

## Agenda

- 1. Organization
- 2. Strategic Goals and Organizational Objectives
- 3. How to use PeeringDB

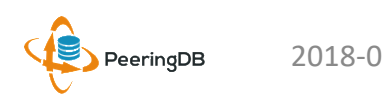

## 2017 – 2018 Strategic Direction

- Ensure reliability, security and support of PeeringDB services
- Maintain, develop, and enhance functionality of PeeringDB services as sought by the users and supported by the membership and community
- Educate the community on effective use of PeeringDB
- Educate the community on interconnection
- Evangelize use of PeeringDB

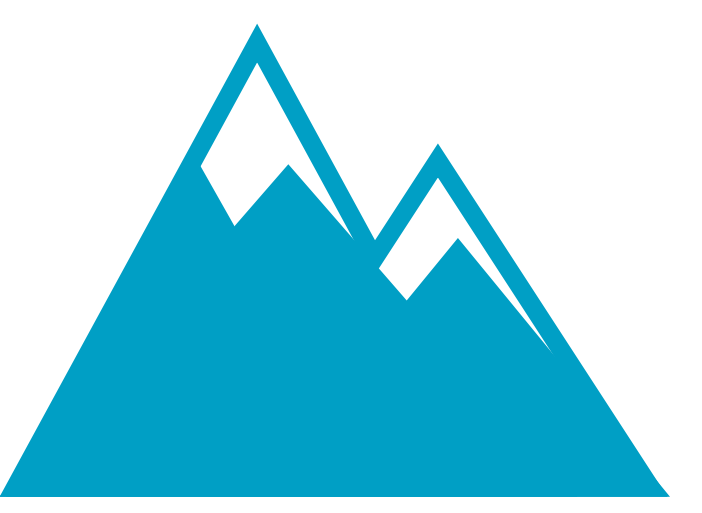

## **Rock Solid Critical Infrastructure**

Uptime Status:<http://status.peeringdb.com/>

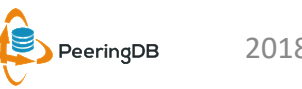

## 2017 – 2018 Strategic Direction

- Encourage support of PeeringDB via sponsorship
- Build a reserve of 2 years of operational funds for the longterm stability of the organization
- Strengthen relationships with operator and peering forums, and other related databases, to work cooperatively on interconnection topics
- Legal review of liabilities, and insurance (D&O)
- Succession planning

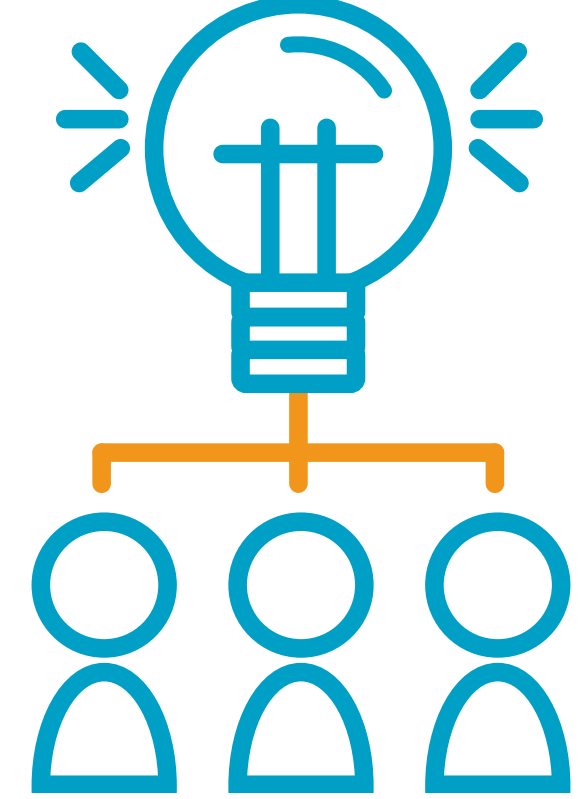

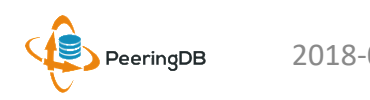

## High Priority Projects for this Winter

- New Operations Committee formed to address recent outage
	- Members: Matt Griswold, Aaron Hughes, Stefan Pratter, Job Snijders (Chair), Matthew Walster
	- Responsible for managing infrastructure
	- Goal to move PeeringDB to a cloud provider in early 2018 (**done!**)
- PeeringDB code base to be open source
	- Open sourcing the platform will drive innovation
	- Open source license to be decided
	- Expected publication date of January 2018 (a bit behind)

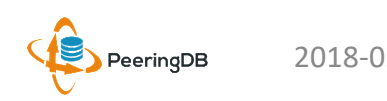

## Agenda

- 1. Organization and Election Update
- 2. Strategic Goals and Organizational Objectives
- 3. How to use PeeringDB

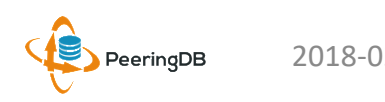

## Register or Request Affiliation to an Existing **Organization**

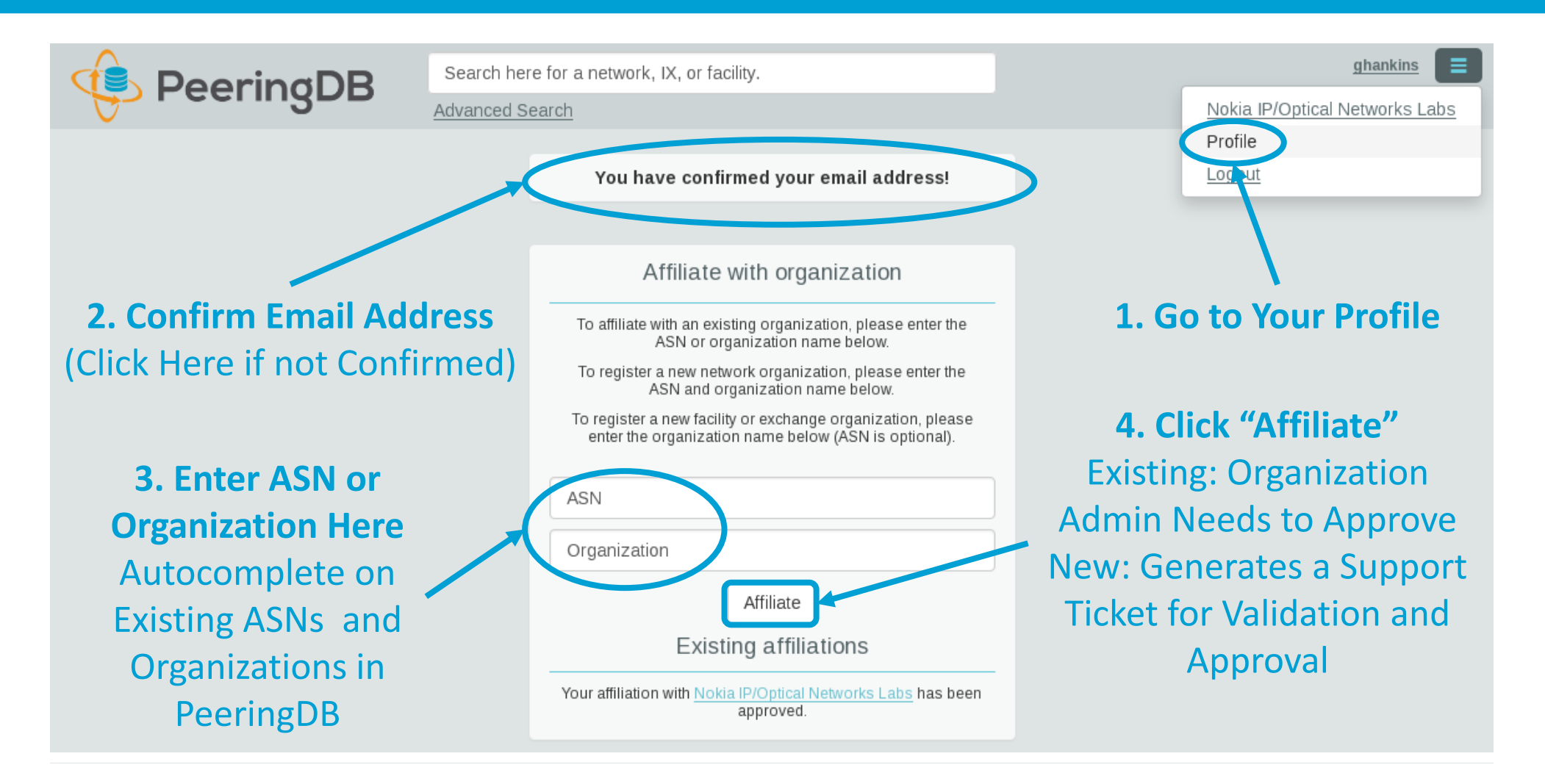

## Request Ownership of an Existing Organization

- Network records should already have an organization admin copied from PeeringDB 1.0
- Facility and exchange records will need to have an organization admin assigned

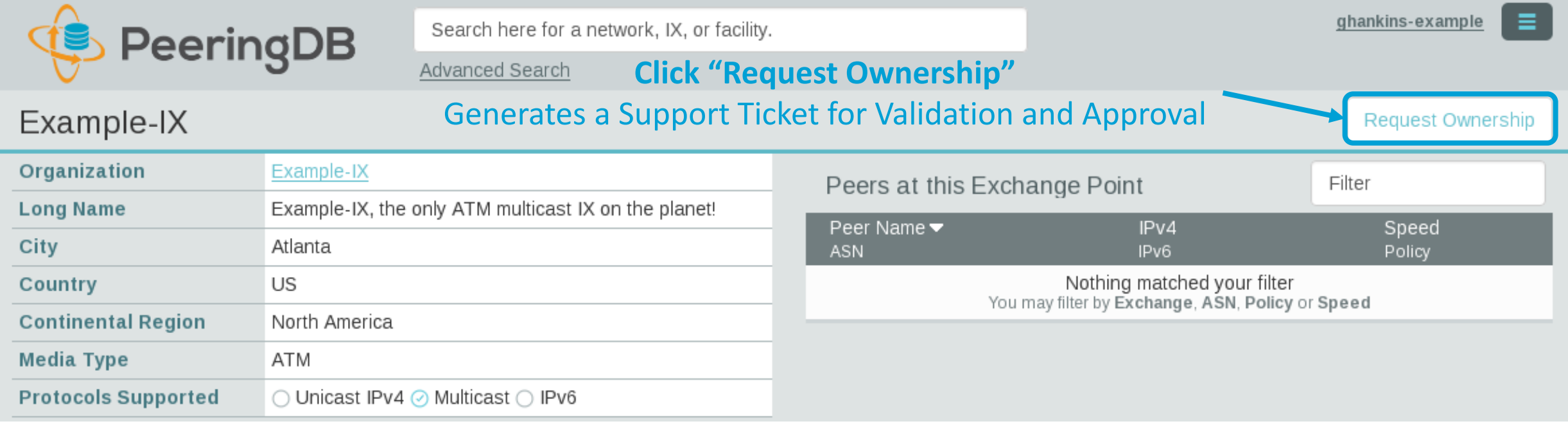

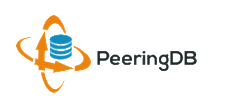

## Multiple Records Under a Single Organization

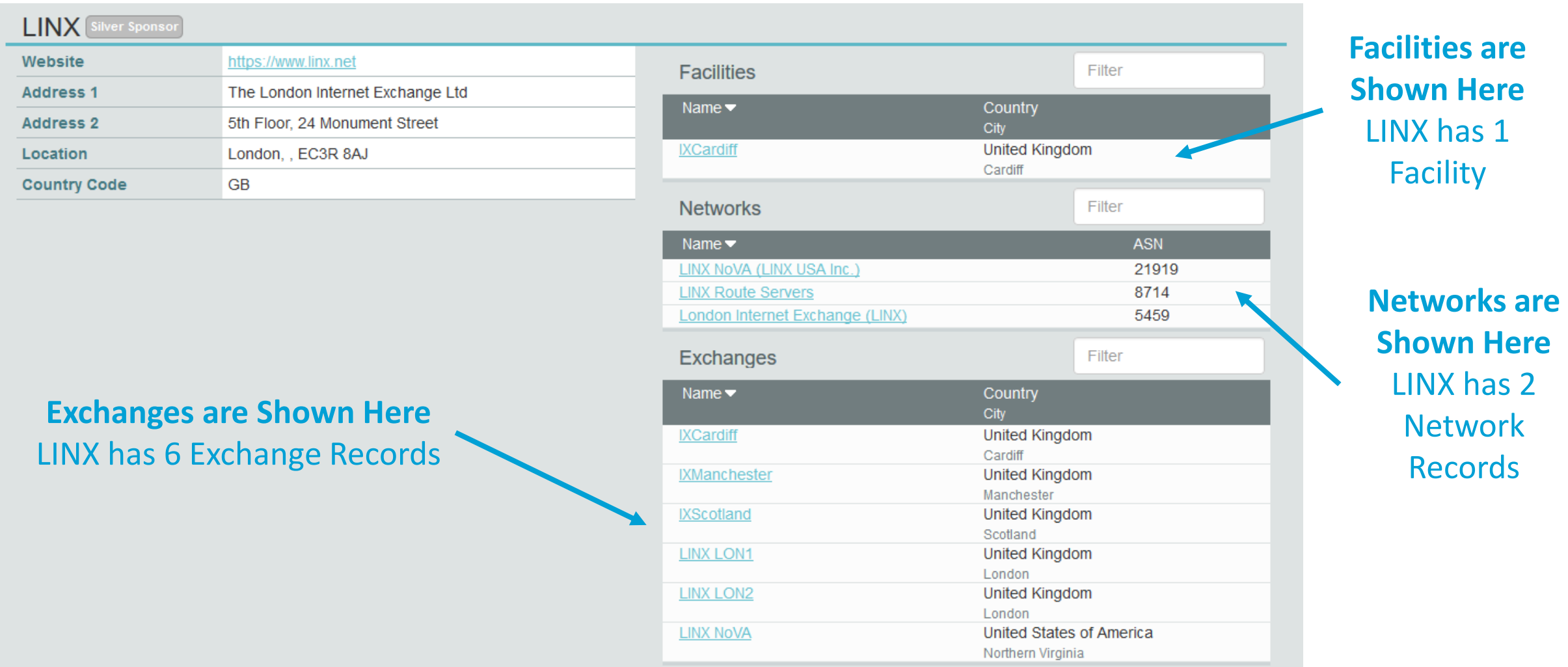

## One Account Managing Multiple Organizations

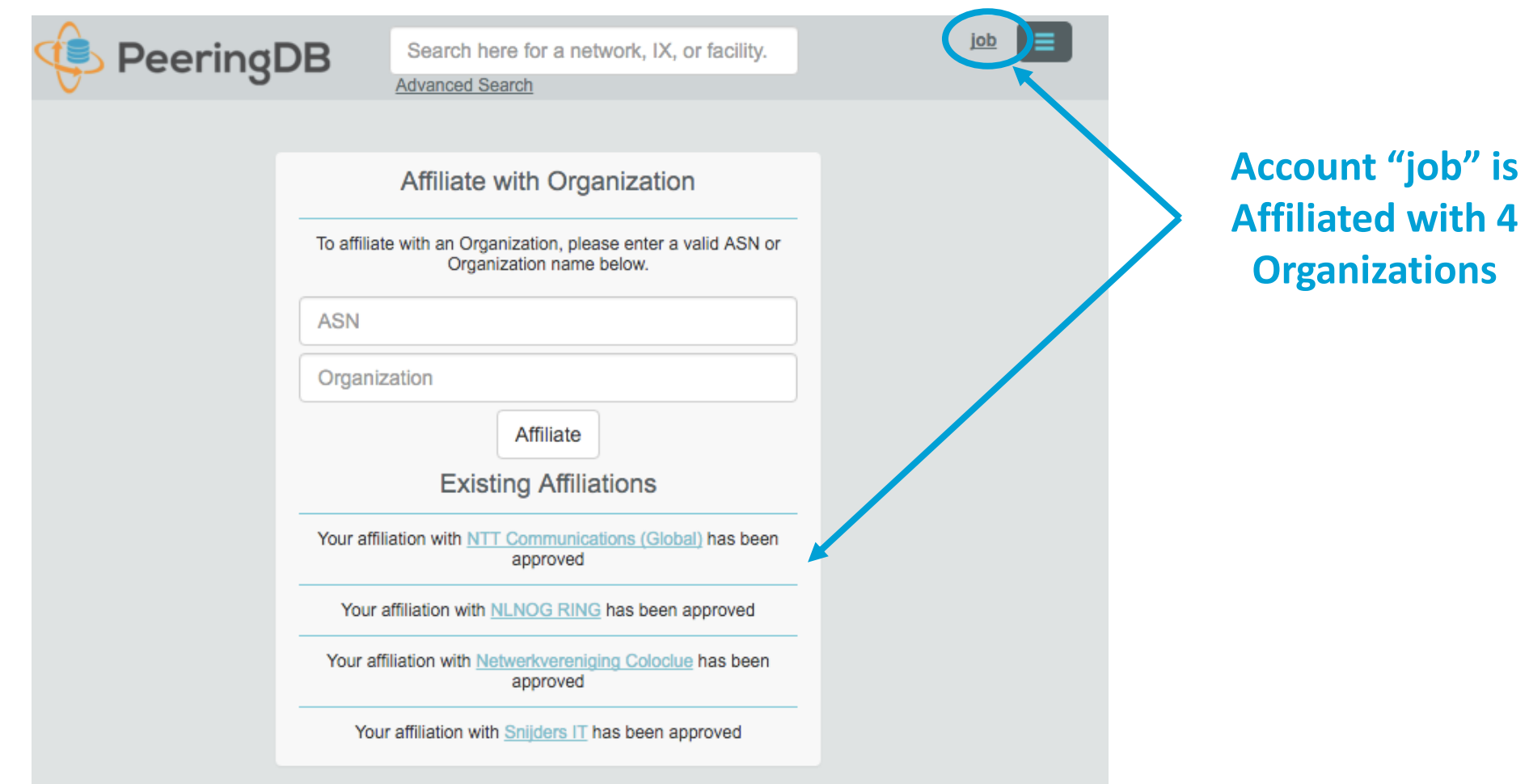

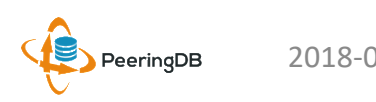

## Organization User Management

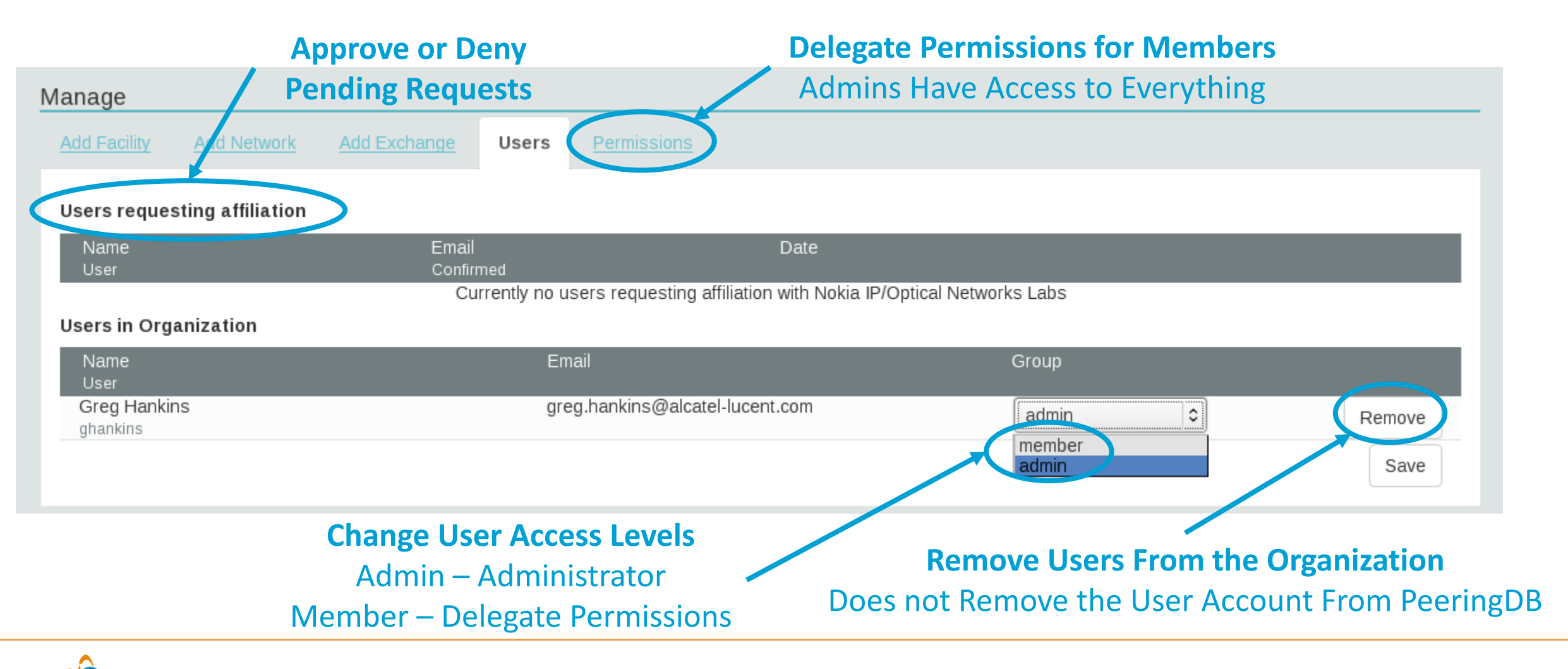

PeeringDB

## Administrative Permission Delegation

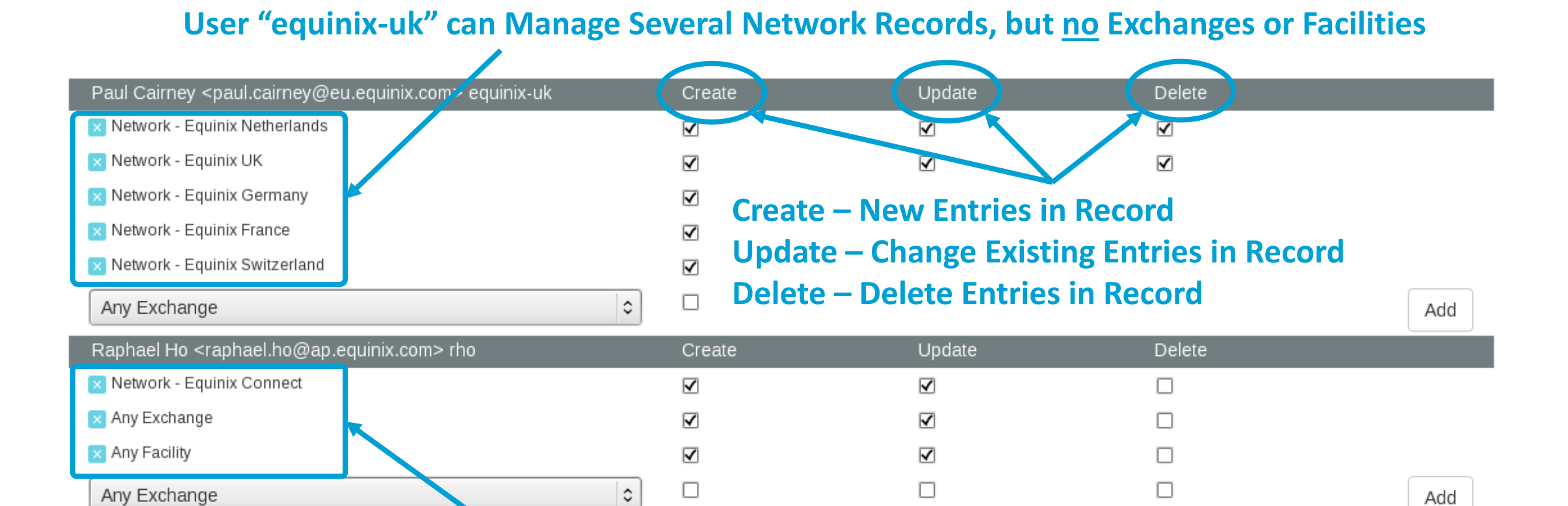

### **User "rho" can Manage the "Equinix Connect" Network Record, and Any Exchange or Facility**

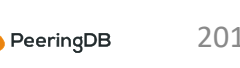

## Network Record Contact Information Permissions

#### Contact Information

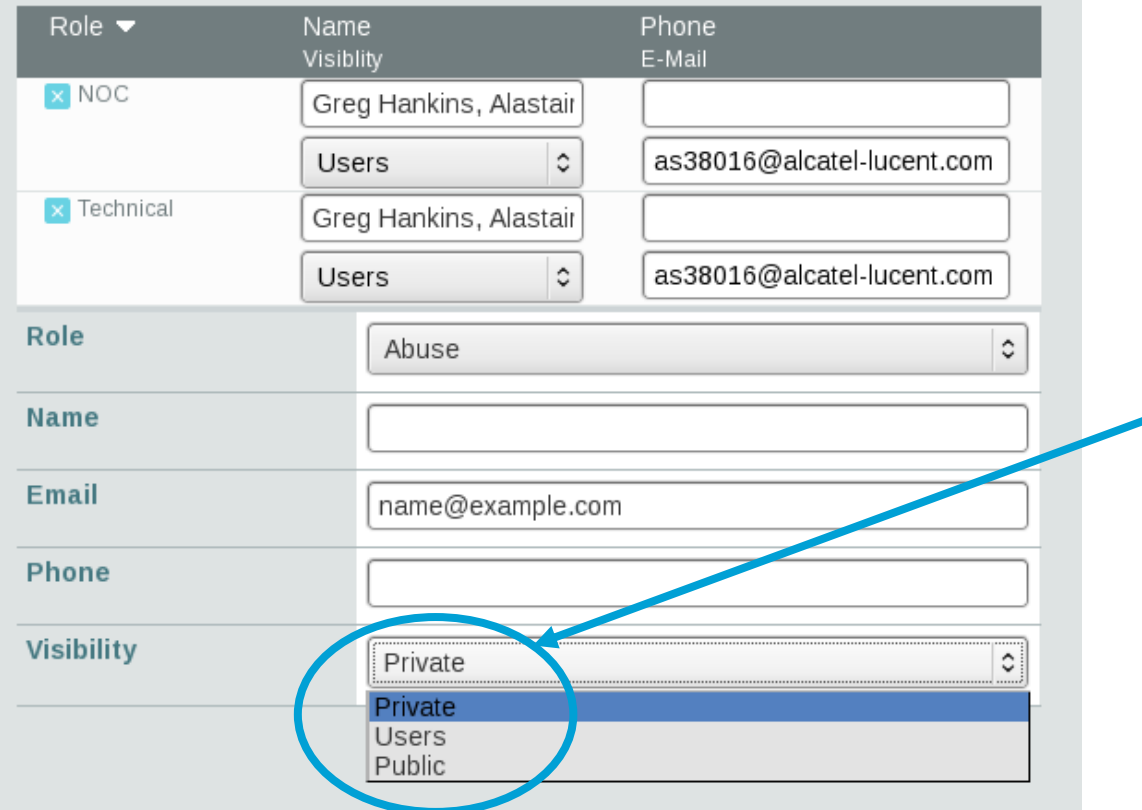

### **Separate Visibility Preferences for Each Role**

Private – Organization Only Users – Registered Users Only (Default) Public – Anyone (no Login Required)

> **Roles:**  Abuse **Policy Technical** NOC Public Relations Sales

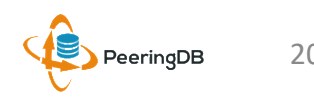

## Adding Your Network to an IXP or Facility

- **1. Go to your network record and click on "Edit"**
- **2. Start to type in the name of the IXP and select the IXP**
- **3. If the IXP is missing, contact PeeringDB support**
- **4. Add your IP addresses, port speed, and click the "RS Peer" box if you peer with the route server**
- **5. Finally click on "Add Exchange Point"**
- **Use the same procedure for adding a Facility**

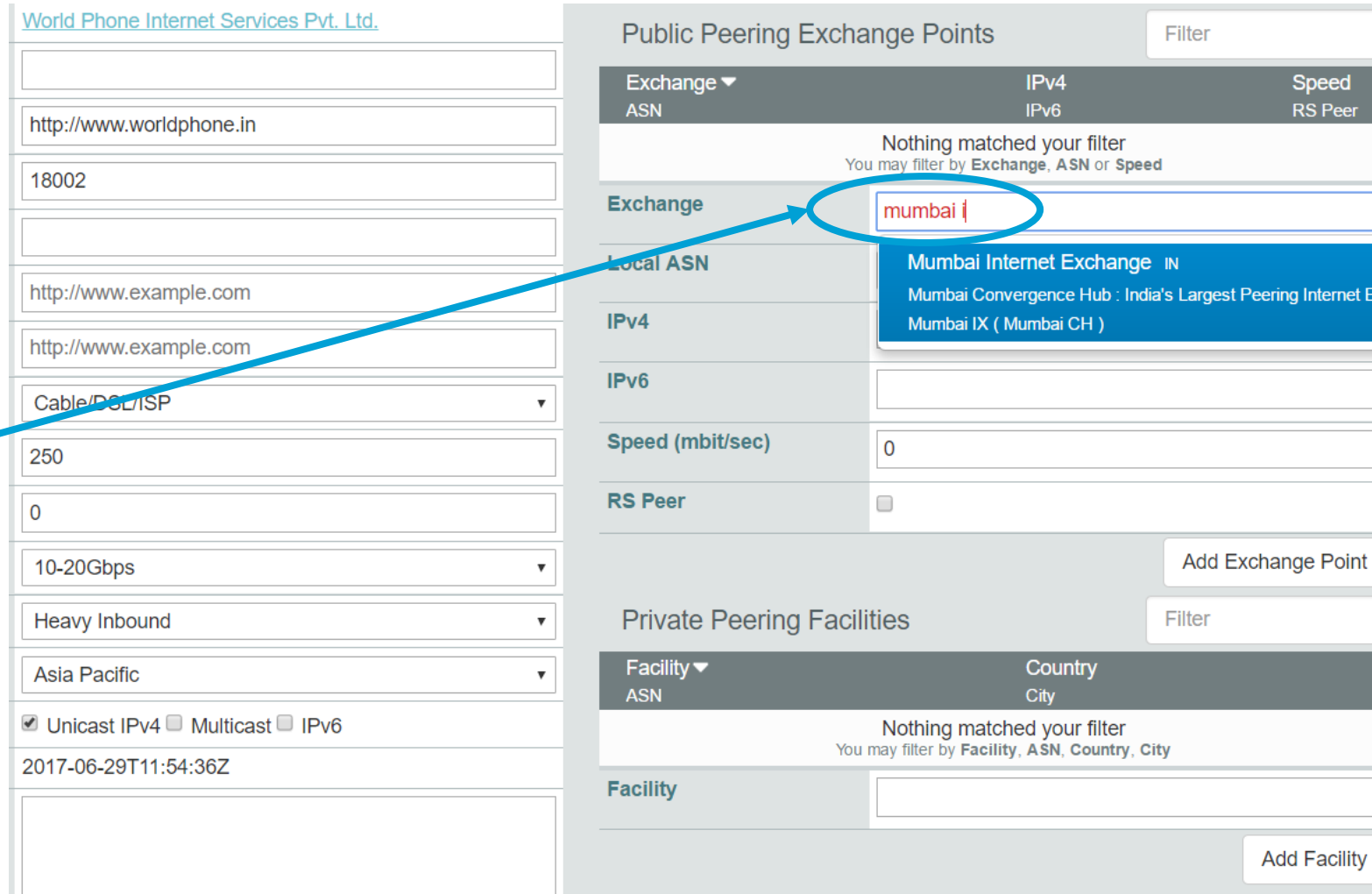

**International Exchange Hub** 

## Become a PeeringDB Sponsor!

- Diamond Sponsorship \$25,000 / year
	- Limited to 2 sponsors
	- Very large logo on top line of Sponsors page with URL
	- Diamond Sponsor badge display on all records
	- Social media promotion
- Platinum Sponsorship \$10,000 / year
	- Large logo on second line of Sponsors page with URL
	- Platinum Sponsor badge display on all records
	- Social media promotion
- Gold Sponsorship \$5,000 / year
	- Medium logo on third line of Sponsors page
	- Gold Sponsor badge display on all records
	- Social media promotion
- Silver Sponsorship \$2,500 / year
	- Small logo on fourth line of Sponsors page
	- Silver Sponsor badge display on all records
	- Social media promotion
- Contact [sponsorship@peeringdb.com](mailto:sponsorship@peeringdb.com) for sponsorship info

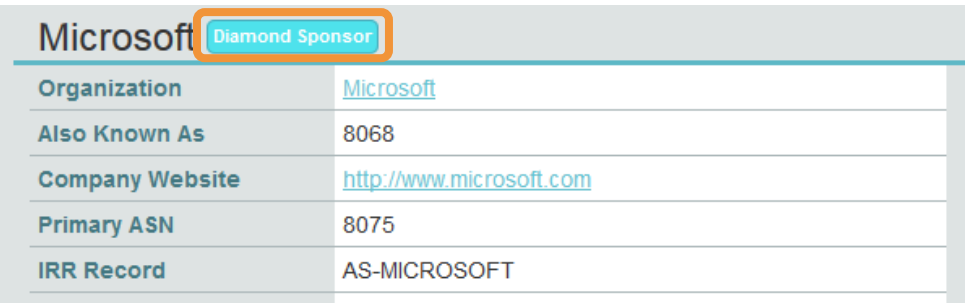

#### **DE-CIX Frankfurt** Platinum Sponsor

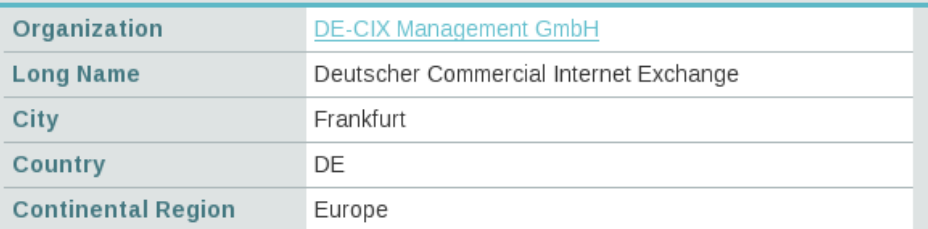

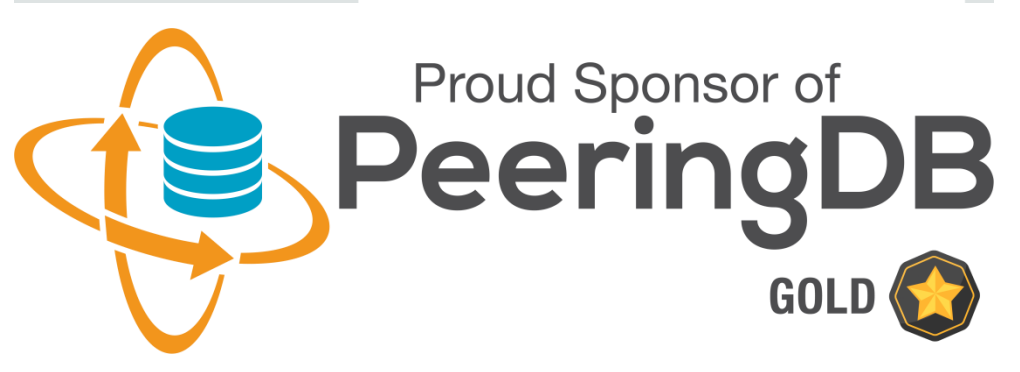

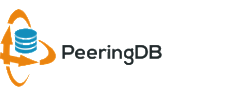

## Thank you to our sponsors!

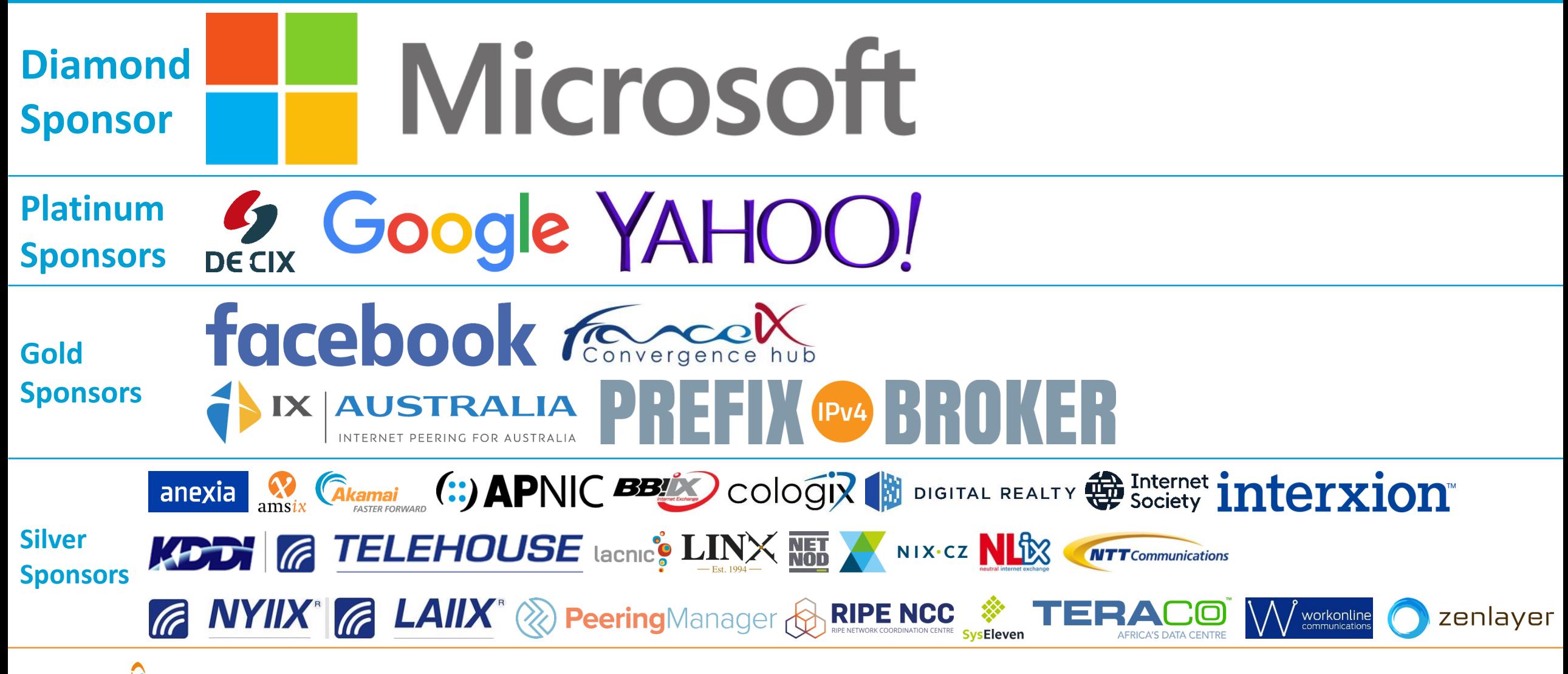

PeeringDB

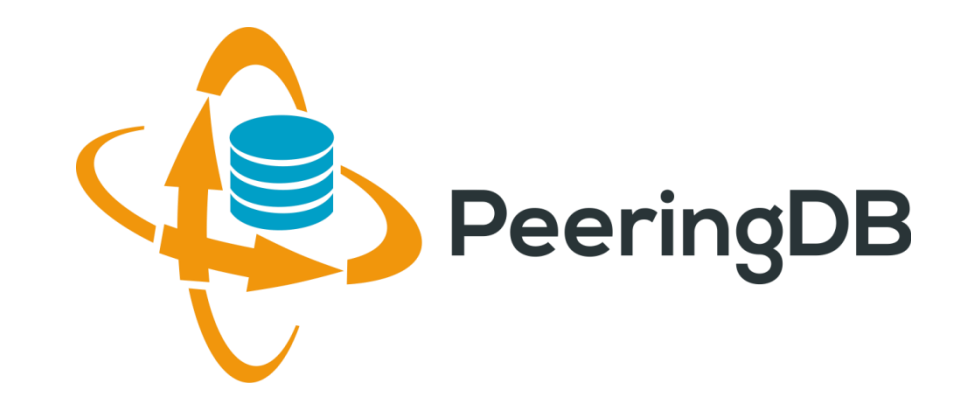

# Questions?

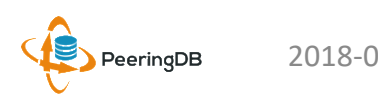

## Information and Resources

- Announce list: http://lists.peeringdb.com/cgi[bin/mailman/listinfo/pdb-announce](http://lists.peeringdb.com/cgi-bin/mailman/listinfo/pdb-announce)
- Governance list: [http://lists.peeringdb.com/cgi](http://lists.peeringdb.com/cgi-bin/mailman/listinfo/pdb-gov)bin/mailman/listinfo/pdb-gov
- Technical list: [http://lists.peeringdb.com/cgi](http://lists.peeringdb.com/cgi-bin/mailman/listinfo/pdb-tech)bin/mailman/listinfo/pdb-tech
- User Discuss list: http://lists.peeringdb.com/cgi[bin/mailman/listinfo/user-discuss](http://lists.peeringdb.com/cgi-bin/mailman/listinfo/user-discuss)
- Docs, presentations, guides, tools: <http://docs.peeringdb.com/>
- Board and Officers: [stewards@lists.peeringdb.com](mailto:stewards@lists.peeringdb.com)
- Admins: [support@peeringdb.com](mailto:support@peeringdb.com)
- Presentation requests: [productcom@lists.peeringdb.com](mailto:productcom@lists.peeringdb.com)
- Uptime status: <http://status.peeringdb.com/>
- Bugs and feature requests:
- <https://github.com/peeringdb/peeringdb/>
- Social media:
- [@PeeringDB](https://twitter.com/PeeringDB)
- <https://www.facebook.com/peeringdb/>
- [https://www.linkedin.com/company/peeri](https://www.linkedin.com/company/peeringdb) ngdb

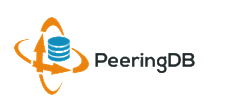